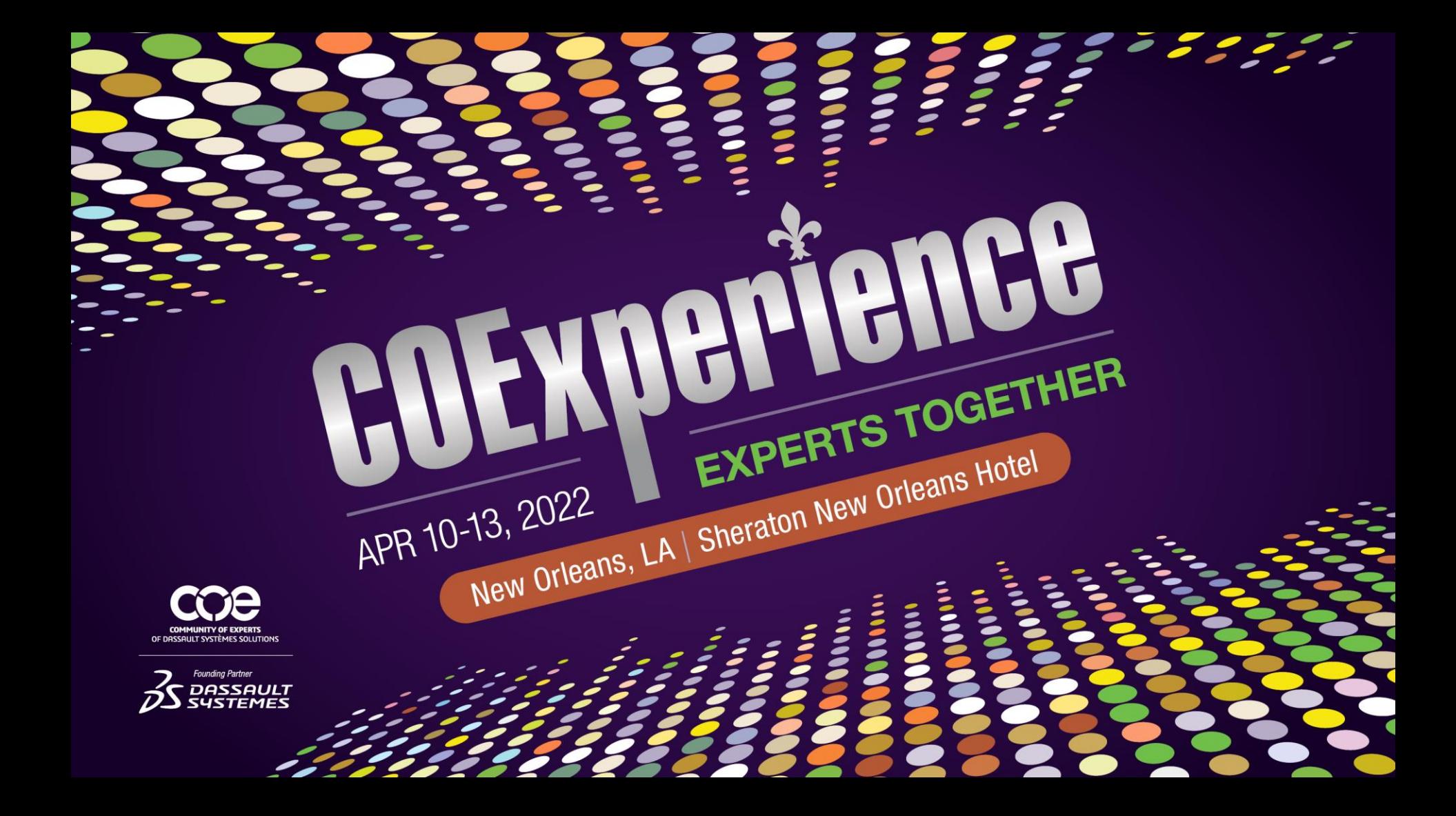

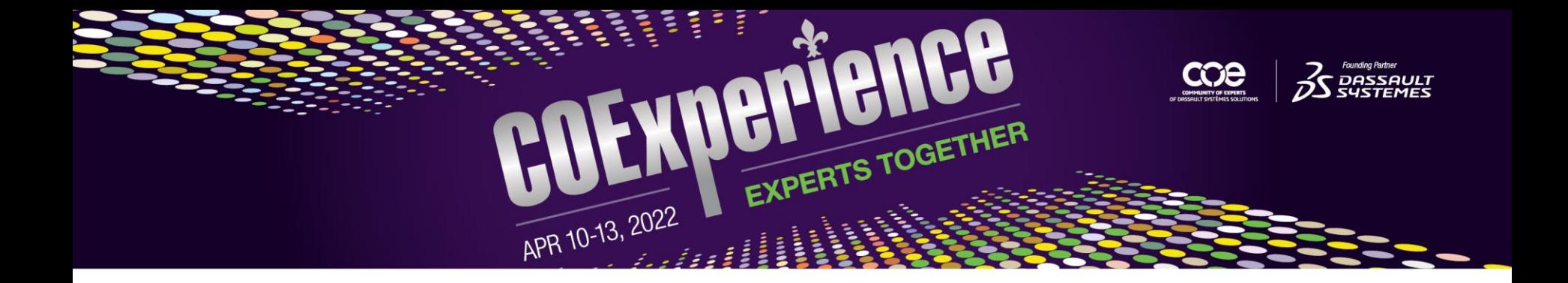

## **Success Factors for Migrating to 3DExperience**

Windchill to 3DX in Aerospace Manufacturing

Philip Michaud Sales Executive PROSTEP Inc. philip.michaud@PROSTEP.com

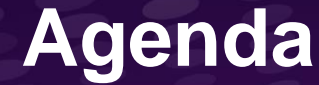

## Migration Roadmap and Planning

Migration Strategies

Execution and Considerations

How to get it done correctly

## **Migration Roadmap and Planning**

- Business drive the migration
	- **Organizational Change Management is vital for any PLM Introduction and Migration.**
	- **EXA** Bring stakeholders in early and teach them what they will benefit from using the system.
	- Ensure executive sponsorship and have executive involvement from the start
- Think of migration requirements
	- What do you need to use the new system
	- **What is required to decommission the old system.**
	- **EXECT** Utilize or develop an archiving and other alternative strategies.
- Find a migration process strategy (roadmap)
	- Big bang versus incremental

COEXPerience

- **EXE** Alignment with your business needs.
- Don't let the technology let your business drive the adoption.

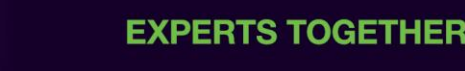

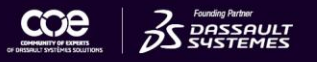

## **Business Drives Migration**

- Data migration is a business issue with a technical solution
	- **Data migration occurs because of an IT Project**
	- IT projects exists to answer a business need
	- Business understands the meaning and relative value of its data
	- **•** This knowledge defines cleansing, preparation, extraction, transform and load definitions
- Business knows requirements

COEXPerience

- Business has been running the legacy system and the legacy system was running the business
- Business has the expertise to make judgements about the quality of data items
- Business is the key participant in the migration!
	- Subject Matter Experts need to drive the expected results
	- Agreement across the organization is paramount
	- Organizational Change management needs to be an intracal part of the solution

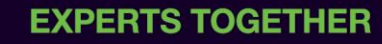

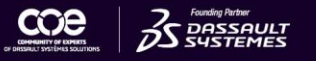

## **Understand your Data Maturity**

- Process of defining, documenting and maintaining  $\blacksquare$  REQ: customer needs
	- 'As-expected" details
- SML: Model Based System Engineering
	- Initial Concept Designs, Structure, Behavior, Parametric
	- 'As-Idealized" details (iBOM) "Phil's coined term"
- PLM: Primary system for maintaining all engineering product data.
	- Handles Engineering Change, Release, Part(s), BOM(s), Classification, Requirements, Collaboration
	- "as-engineered" details  $(eBOM)$
- **ERP:** Resource planning for manufacturing, managing manufacturing process, materials, supply chain, inventory, accounting, logistics.
	- "as-planned" details  $(pBOM)$
- MES: Computerized systems used in manufacturing, to track and document the transformation of raw materials to finished goods
	- RFID, product details from the production floor
	- "as manufactured" details (mBOM)

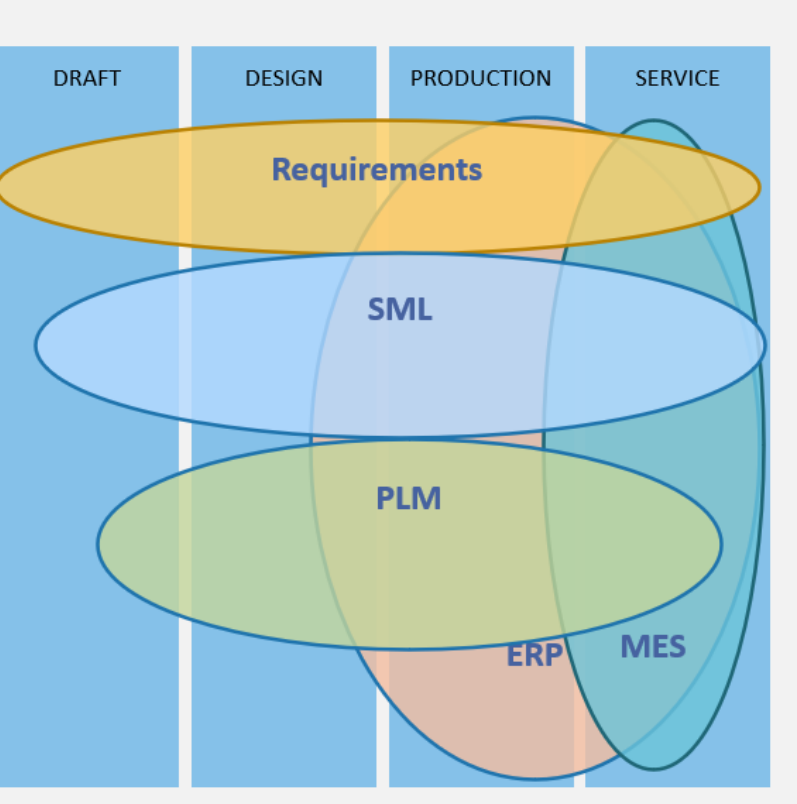

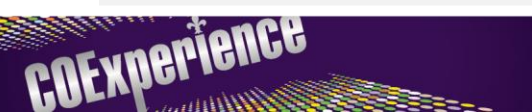

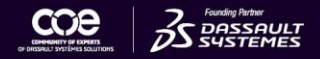

## **Migration Requirements**

Differentiate the requirements for decommissioning your legacy PLM from the requirements for introducing the new PLM

### For Legacy PLM

- What is the required data that needs to be extracted?
- What version / iteration requirements? All history? Just released?
- How to handle "other" system data like tasks, workflow history, etc. that may not map to new PLM?

### For New PLM

COEXPerience

- Define what is needed to be operational in your new PLM system?
- Is all the CAD history required or maybe just the top 20 programs CAD data?
- Do you have an alternative archiving strategy for unused legacy data?

**Object Types & Attributes Directory Files 3DExperience Problem Reports Change Requests** Co-existence Teamcenter Solidworks **Effectivity Installation** Promotion Requests Smarteam History Lifecycles Sizing<sup>\*</sup> CREO **EBOM** Searches NX Audits Reporting **Product Configuration** Windchill ARAS **Site Preferences Deliverables** ocuments Storage Teams Parts **SBOM Options & Variants Supplier Integration Policy Administration Templates** Access Controls File Vaults External Integrations **Identification Generation Change Notices Baselines** 

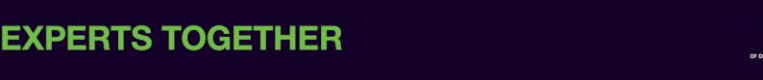

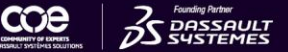

## **PLM Migration Roadmap**

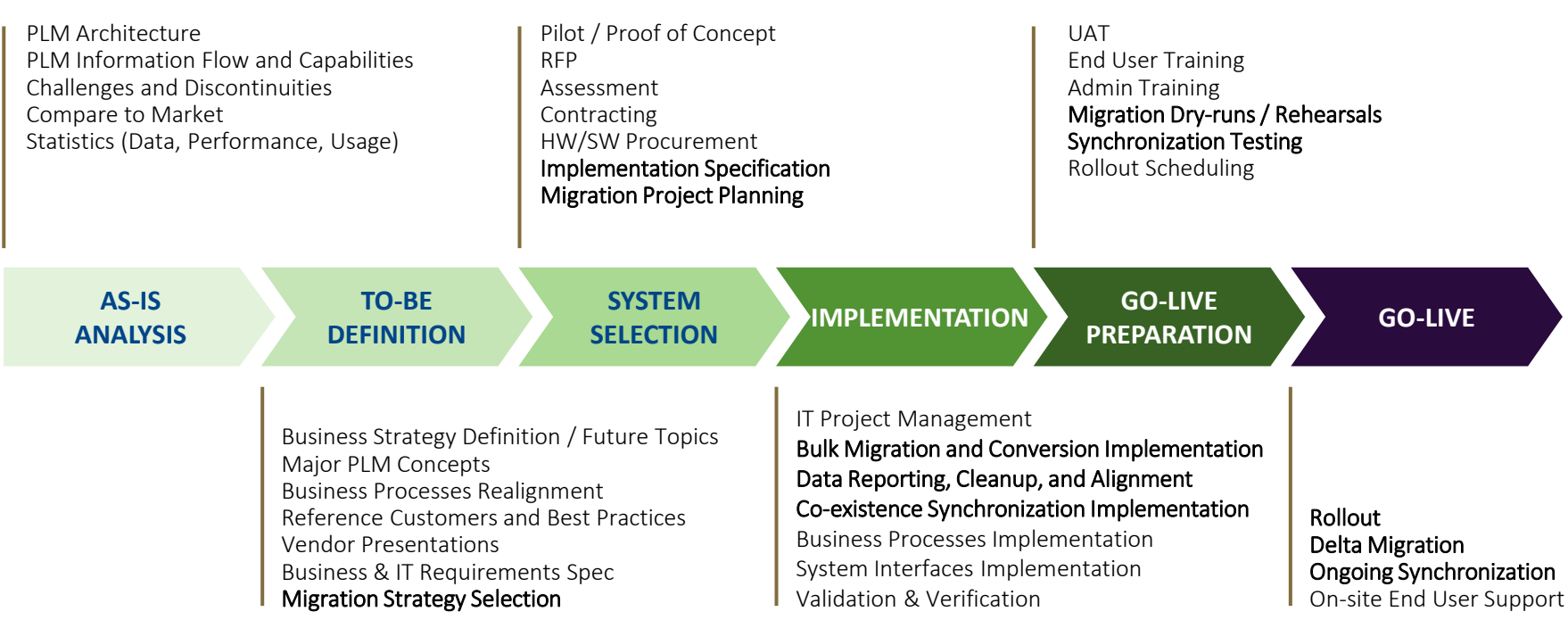

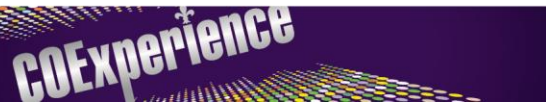

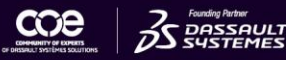

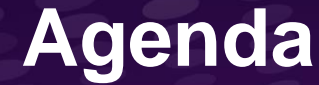

## Migration Roadmap and Planning

Migration Strategies

Execution and Considerations

How to get it done correctly

## **Migration Strategy**

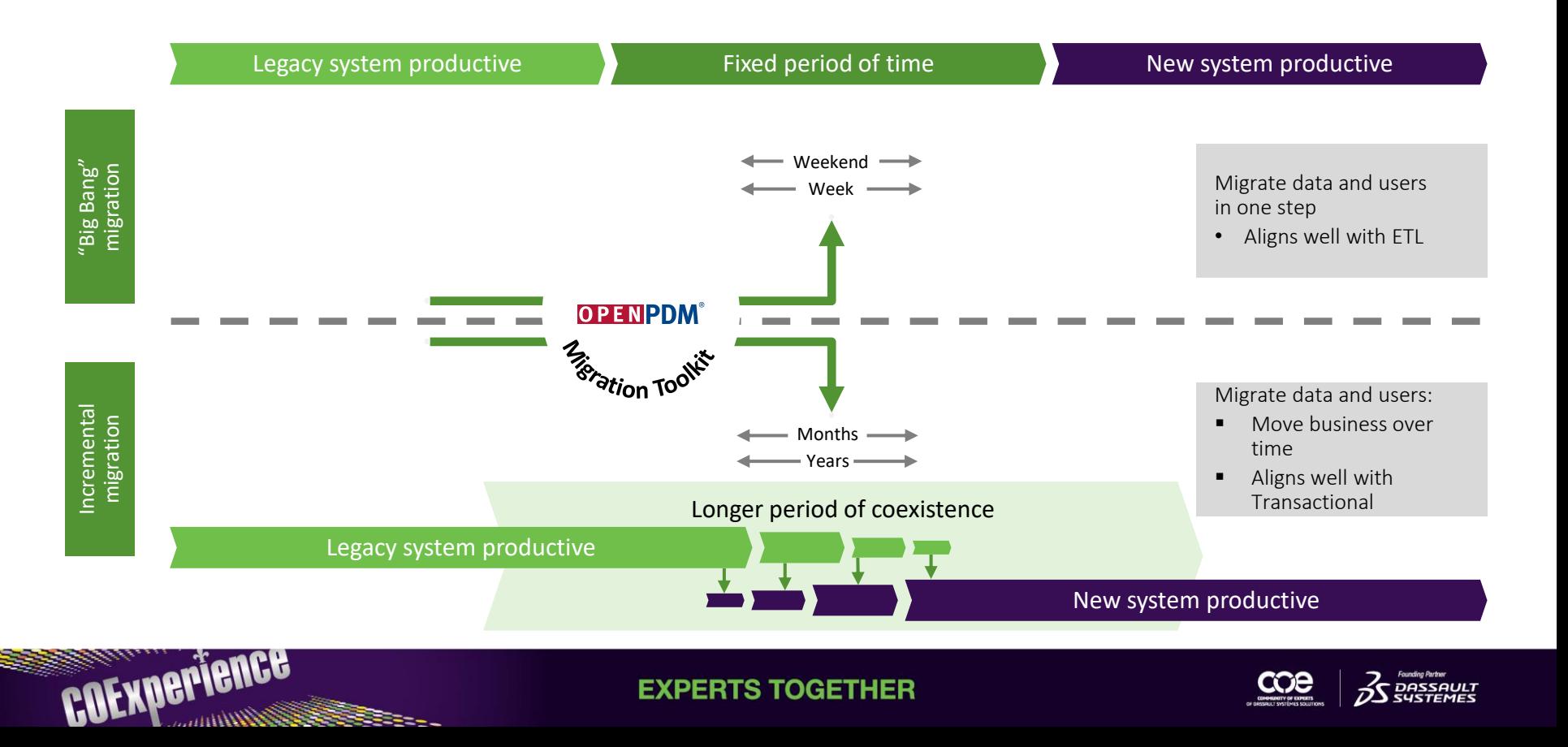

## **ETL vs. Transactional**

### • FTI Benefits

- Ability to modify data and correct issues in the staging database
- Good performance for large volume of data
- Lends itself to good repeatable testing scenarios
- High quality results for a one-time first go-live of new PLM
- ETL Risks

COEXPerience

- Staging database gets out of sync quickly
- Intermediate database means export / import is done twice
- Modification of data does not always sync up to legacy PLM or 3rd party integrations

• Transactional Benefits

- Enables staged migration of data
- Staged migration allows for easier PLM adoption strategies
- Errors are more easily controlled and corrected
- Enables migration to move at the pace of business
- Transactional Risks
	- Garbage in, Garbage out
	- Order of import operations is not always transparent
	- Performance is not as good
	- Testing can be cumbersome

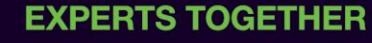

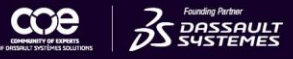

## **Strategy Recommendations**

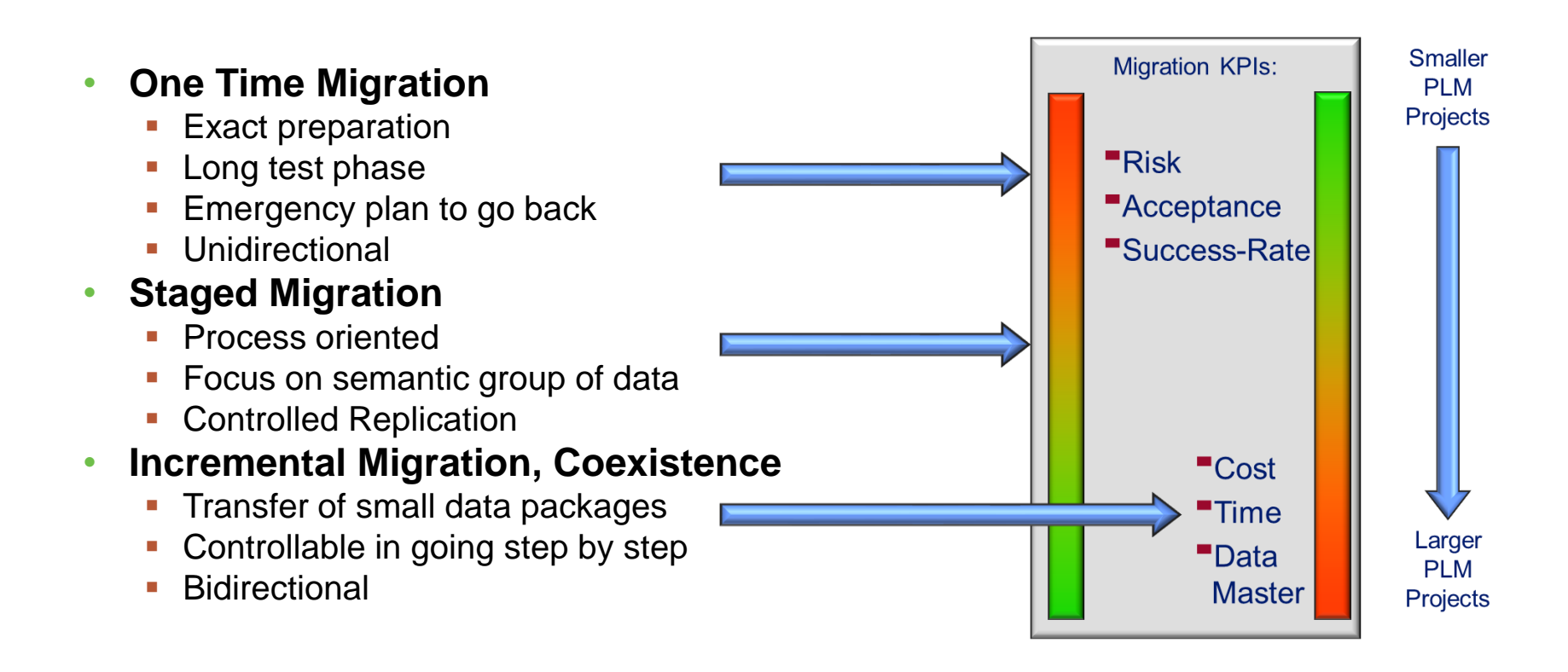

**EXPERTS TOGETHER** 

COEXPerience

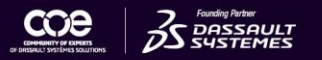

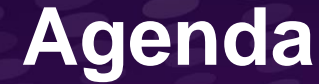

## Migration Roadmap and Planning

Migration Strategies

Execution and Considerations

How to get it done correctly

## **Technical and Execution**

Timeline Typical

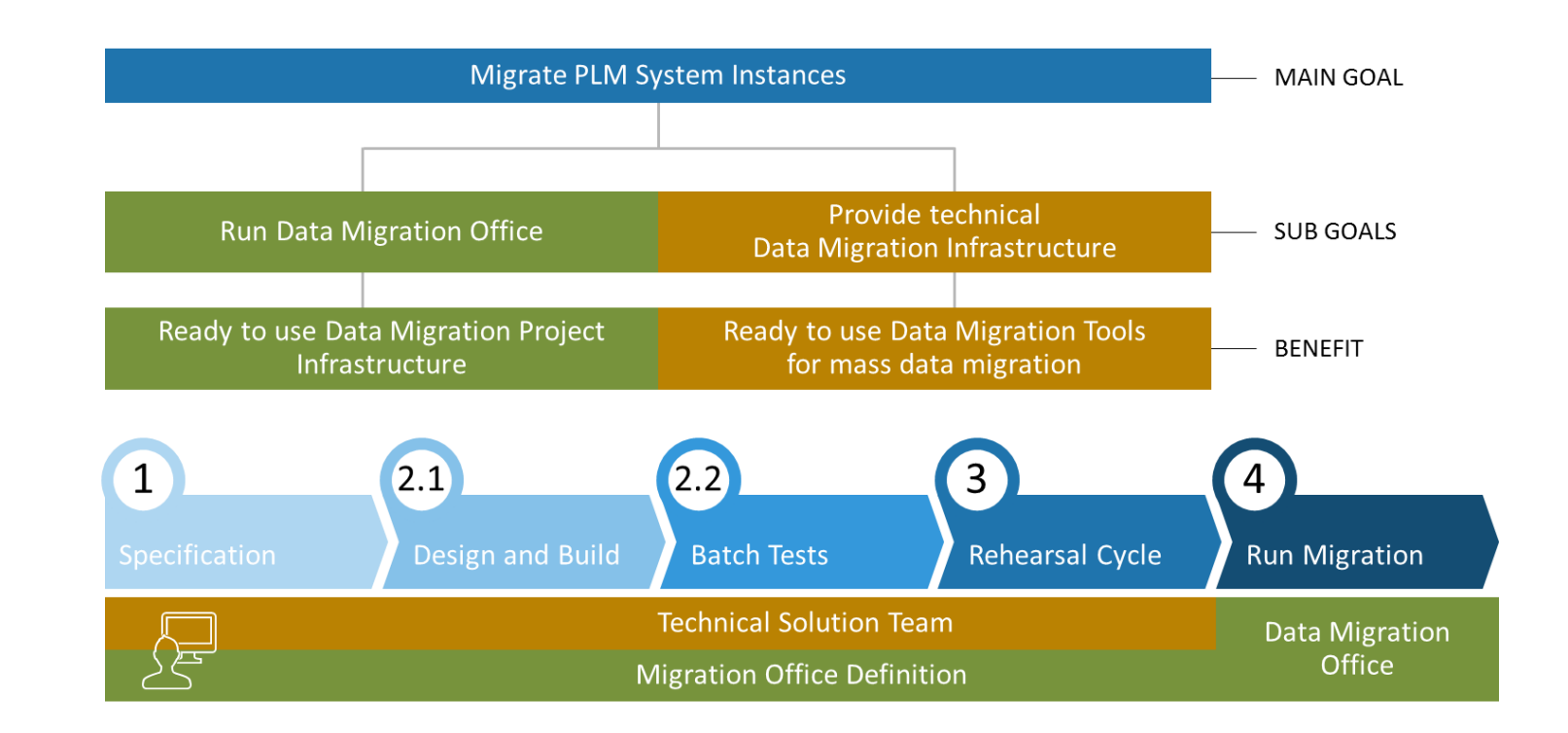

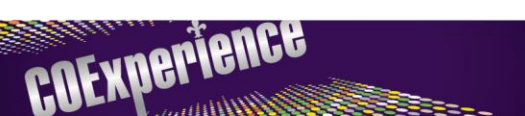

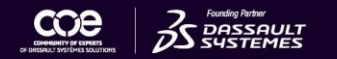

## **Migration Office Team**

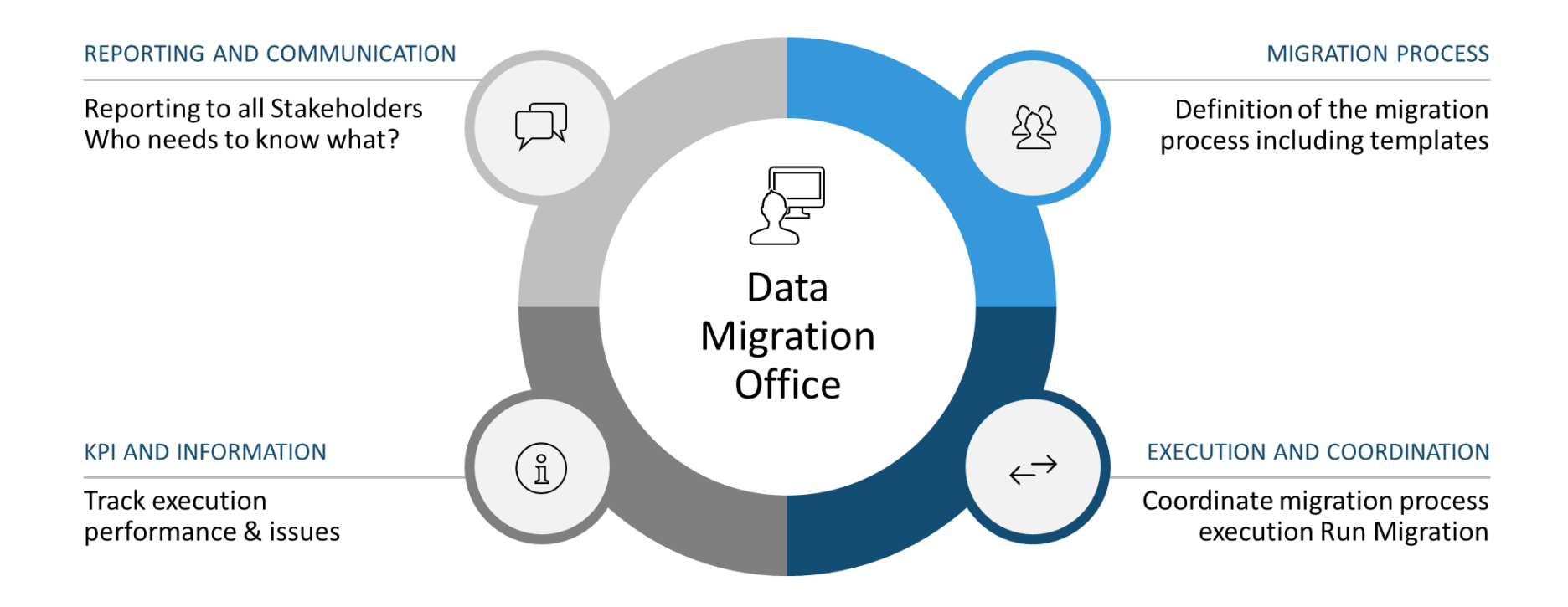

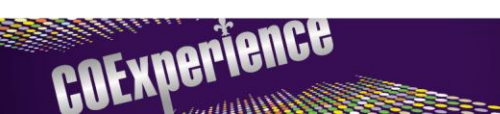

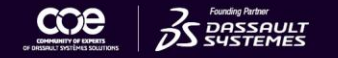

## **Technical Development Advise**

- **For One Time Migrations -** Target complete migration development, testing and execution
	- Strategy and Requirements workshop resulting requirements and implementation plan
	- **EXECT** Implementation of migration use cases with basic system testing
	- Execute "Migration Rehearsals" that include:
	- **EXECUTE:** Limited data (10%) to test requirements
	- **EXECUTE:** Full data (100%) to test migration data success
	- **Production Migration**

COEXPerience

- **For Incremental Migrations -** Target 3-5 migration use cases per development period and iterate in a standard software development pattern. Sprints should be between 2 to 4 weeks.
	- Strategy and Requirements Workshop for each sprint
	- Implementation of migration use cases with unit tests and system integration tests
	- Execute user acceptance for incremental functionality
	- **EXECUTE:** Migration execution utilizing group that includes migration tool developers
- Utilize the same development and migration office team to build understanding and core competence.

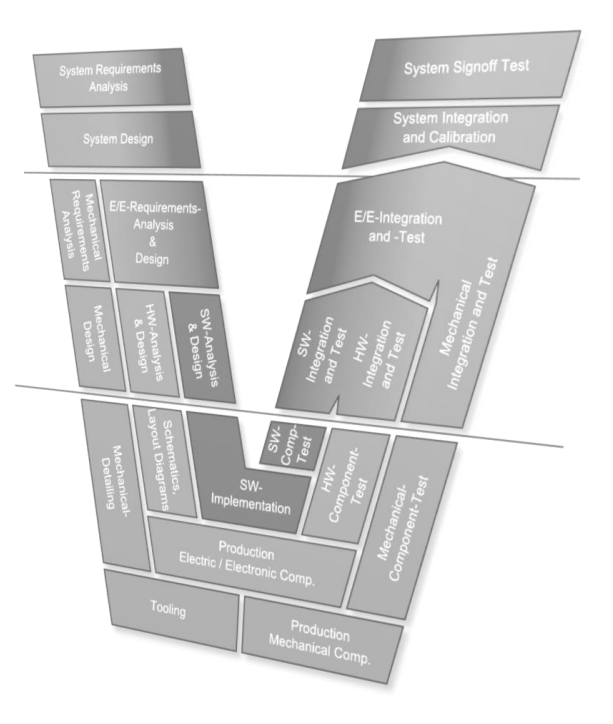

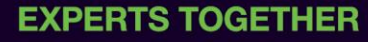

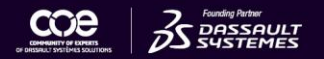

## **PLM Introduction Planning**

- If migration is to a newly introduced PLM be prepared for Parallel development
	- Remember that there is a strong dependency on the PLM introduction
	- Sometime this is a moving target during the development affecting data conditions, mapping and process
	- Bugs in the system result in bugs in the migration
	- **■** Migration is incredibly performance intensive and new systems do not always perform well
	- Release schedules are inter-twined

COEXPerience

- New vendor systems are not always well understood by customers, they need to learn how to use it!
- Any business case ROI from migration is in the new system

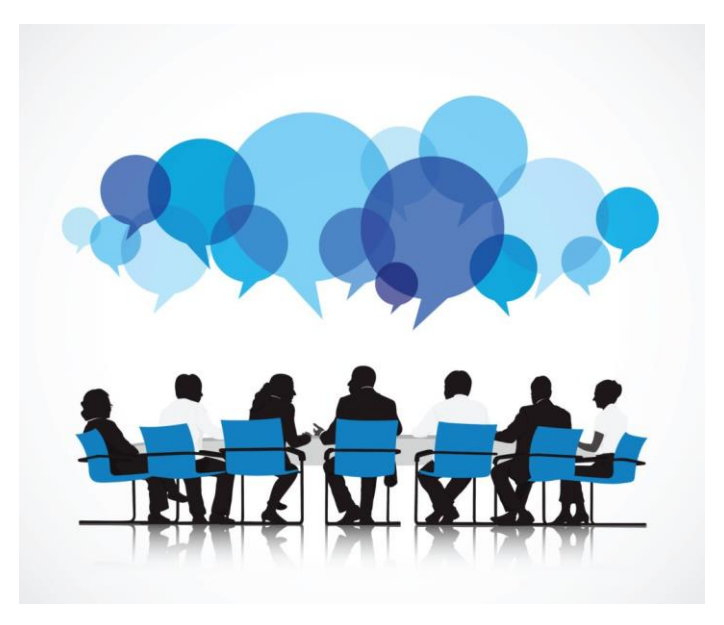

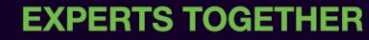

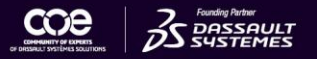

## **Migration Execution Phases**

### Preliminary Phase

- Announce the migration
- Communicate all tasks and timeline

### Preparation Phase

- Prepare productive environment
- Communicate downtimes

### **Migration** Phase

- Lock source system
- Execute data migration

### **Fallout**

- Migration successfully finished
- Perform post-migration tasks

### **Fallback**

- Perform rollback tasks
- Unlock source system

## COEXPerience

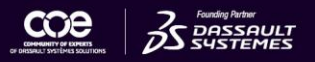

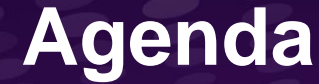

## Migration Roadmap and Planning

Migration Strategies

Execution and Considerations

How to get it done correctly

## **PROSTEP Partnerships with Dassault Systemes**

**LAFL** 

**COMMUNIST** 

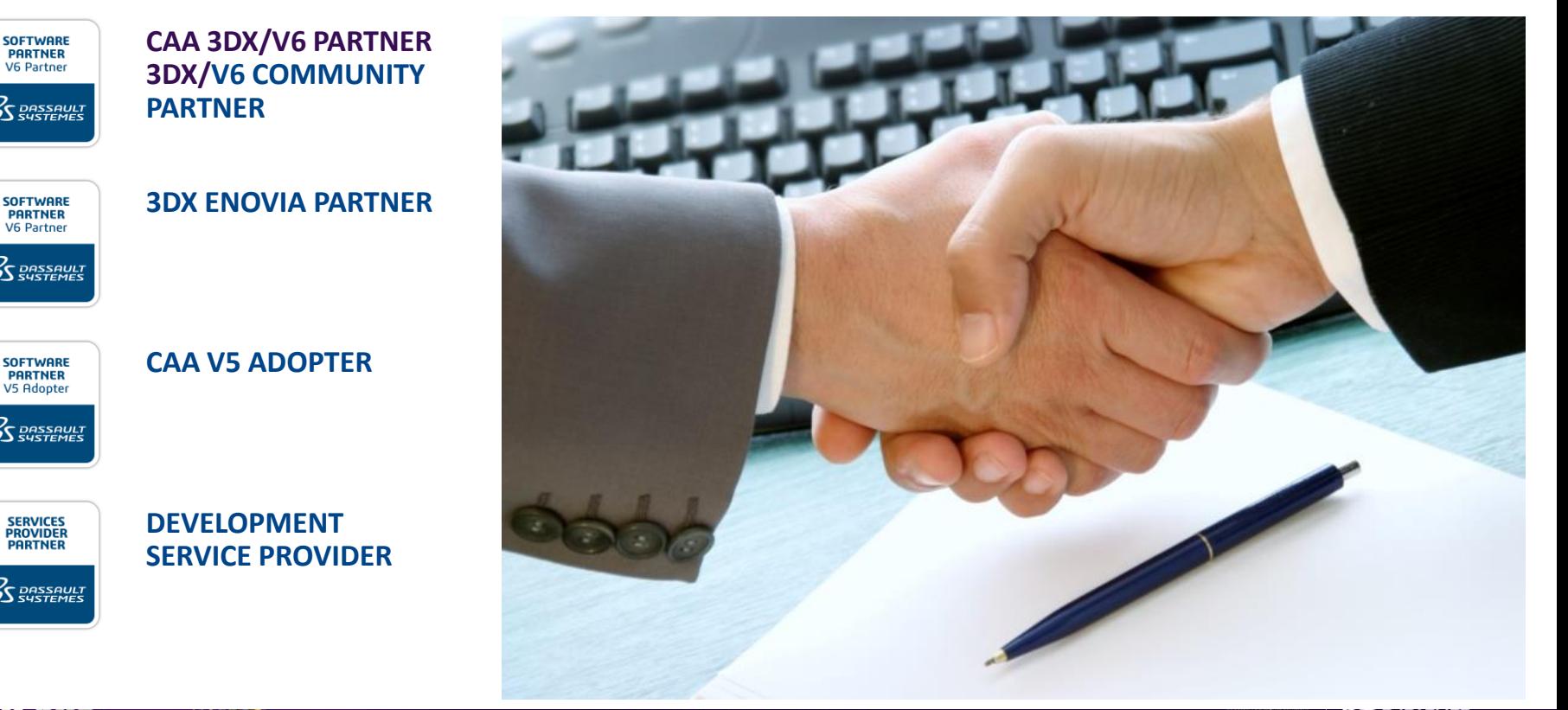

### PROSTEP – 3DExperience Capabilities

### **PROSTEP**

Data access

### OpenPDM 3DExperience Connector

- Support of full MCS Java interface
- Import and export the full set of 3DX objects like parts, requirements, documents, XCAD data, …
- Import and export of EBOM and XCAD document structures
- Import and export of data stored in all 3DExperience centrals (except VPM – see right)
- Fine granular object access down to single attributes

### OpenPDM XPDM Connector

- Support of full 3DExperience XPDM interface
- 3DExperience XPDM Use Case driven
- Import and export of 3DExperience Product Structures to 3DExperience CATIA and DELMIA (VPM Central)
- Support of 3DExperience POWER'BY
- Support of 3DExperience CAD format converters

**OPENPDM**® **Integration Platform**

## **OpenPDM Migrate Architecture**

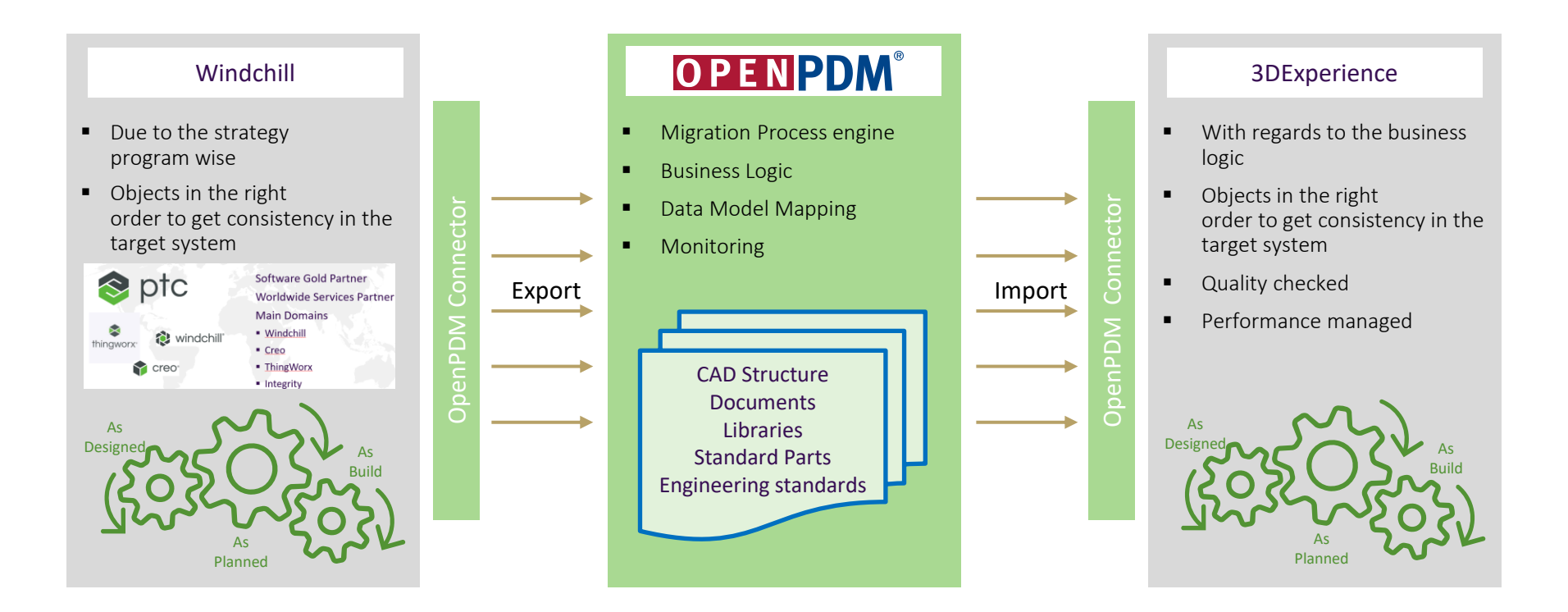

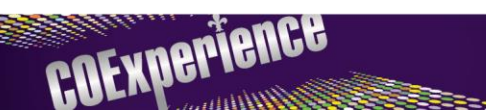

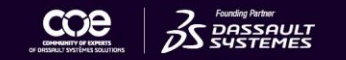

### 3DExperience – Windchill Integration

### **PROSTEP**

Use cases and features of OpenPDM CONNECT 3DExperience – Windchill based on XPDM

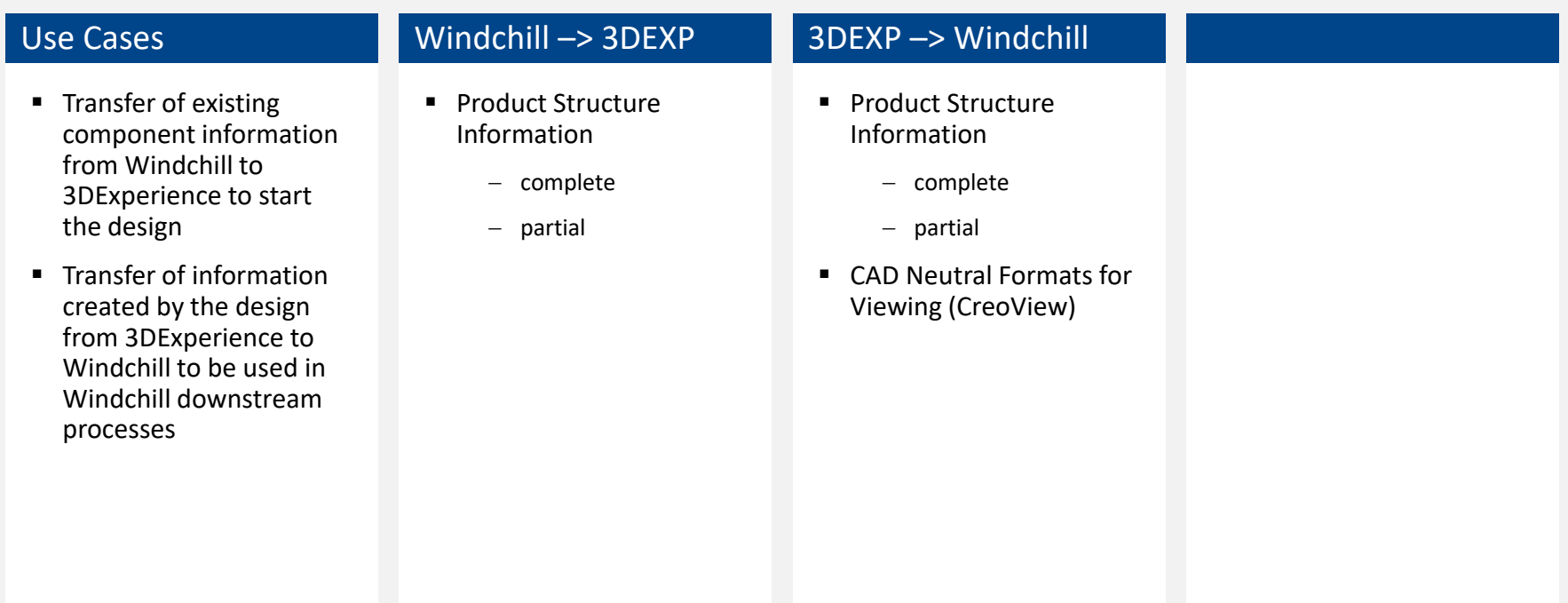

### Step 1: Creation of upper-level structure

### **PROSTEP**

# Windchill 3DExperience

The upper-level structure for a new product is available in Windchill.

### Step 2: Synchronization of product structure

### **PROSTEP**

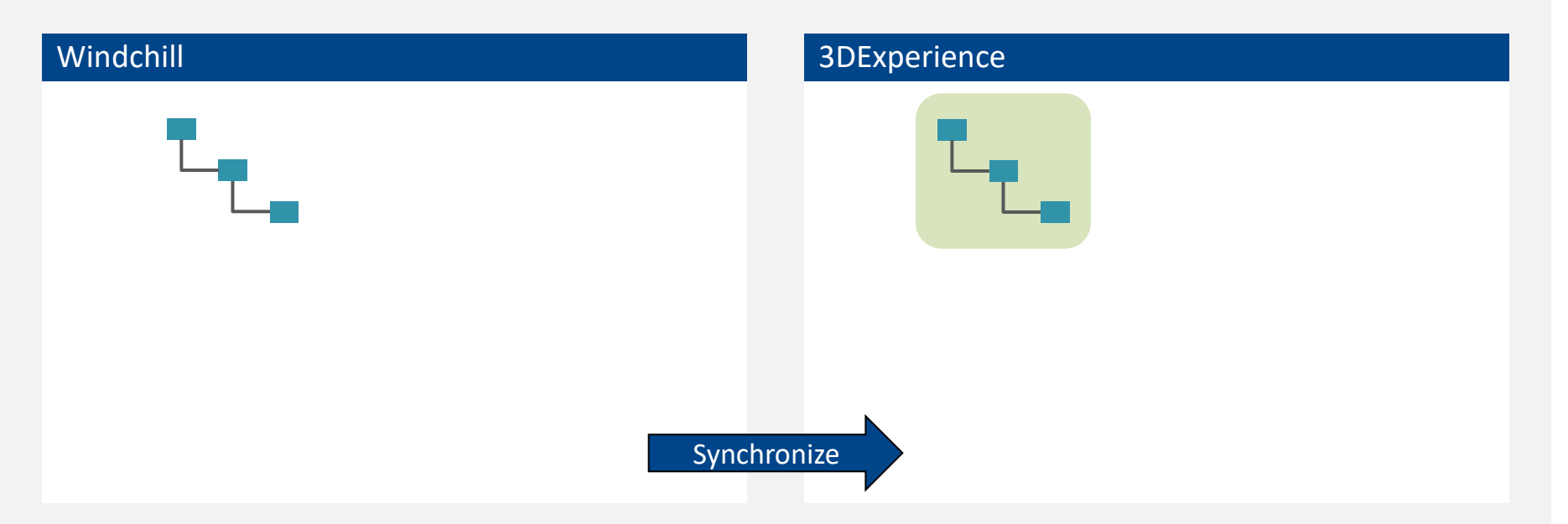

OpenPDM CONNECT is triggered e.g. by a workflow of Windchill to start the synchronization.

OpenPDM CONNECT exports the upper-level structure out of Windchill (structure and metadata).

OpenPDM CONNECT performs the mapping to 3DExperience and creates the product structure in CATIA 3DX.

### Step 3: Add CATIA design

### **PROSTEP**

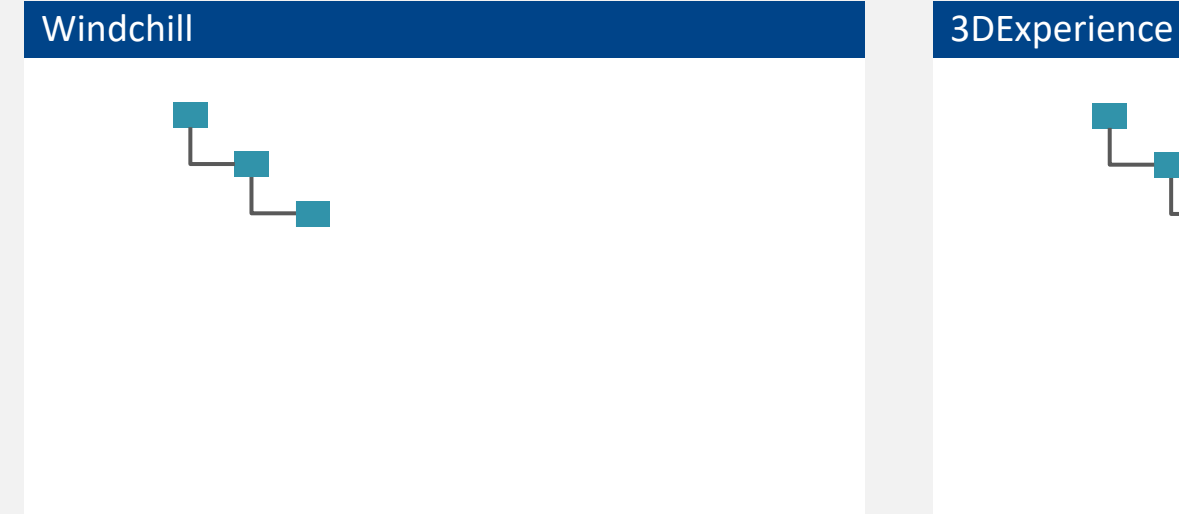

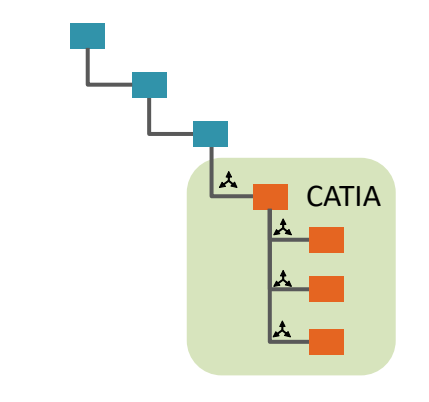

CATIA design is performed by designer in CATIA 3DX.

The designer adds the geometry to upper-level structure.

The design task is finished and can be published to the engineering structure in Windchill.

26

### Step 4: Synchronization of product structure

### **PROSTEP**

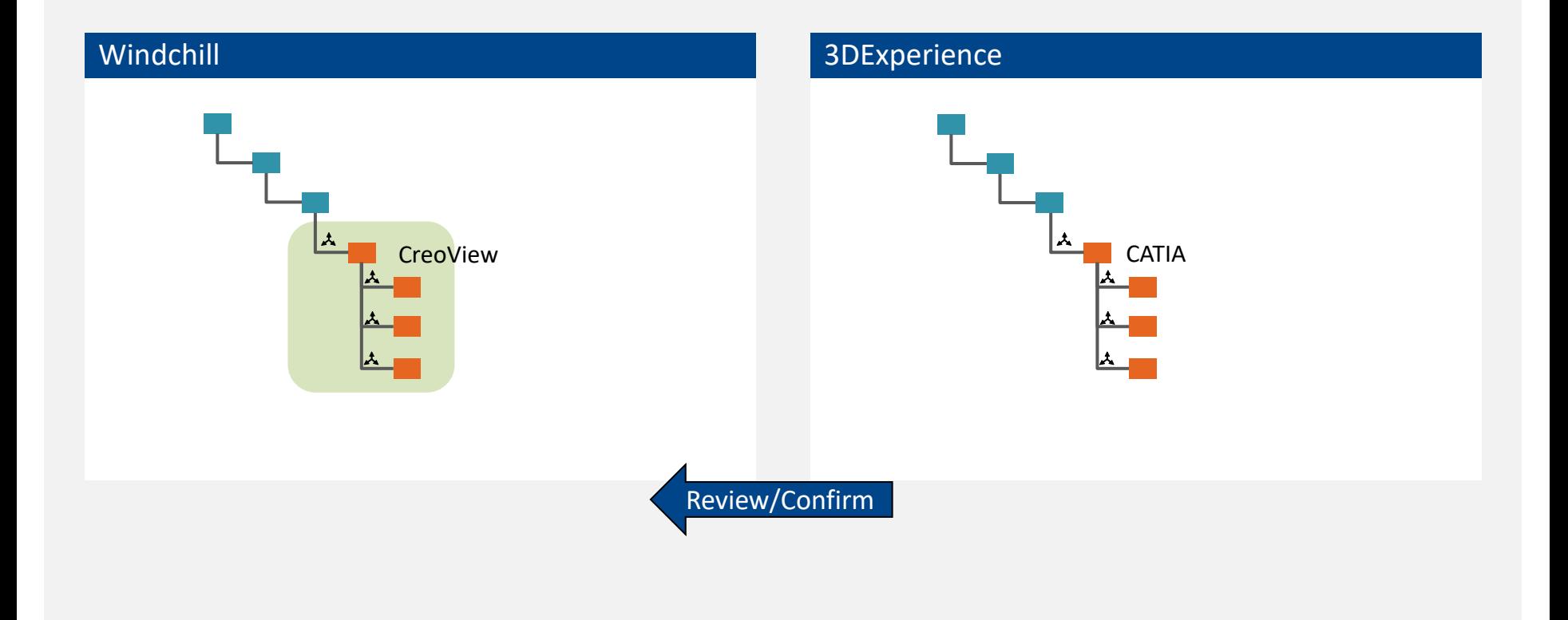

### 3DExperience – Windchill Interface

### **PROSTEP**

### Needed Licenses

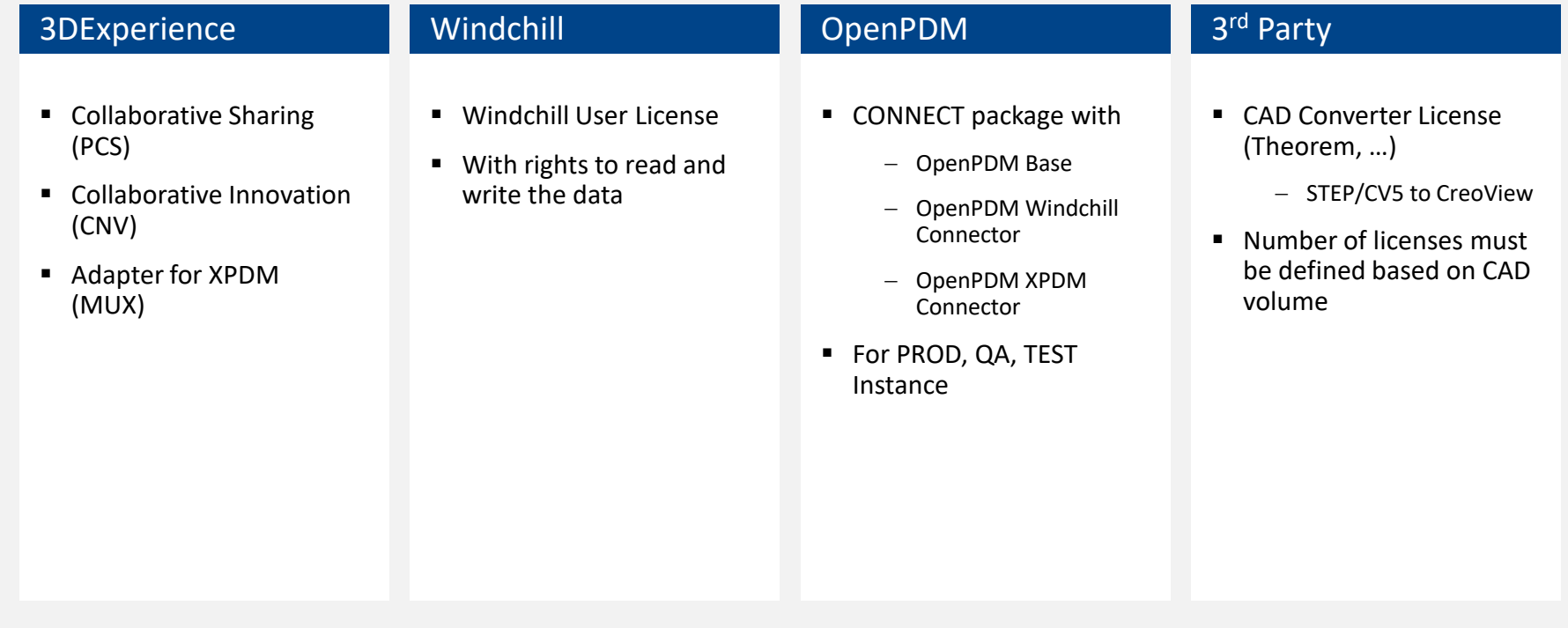

## **Questions?**

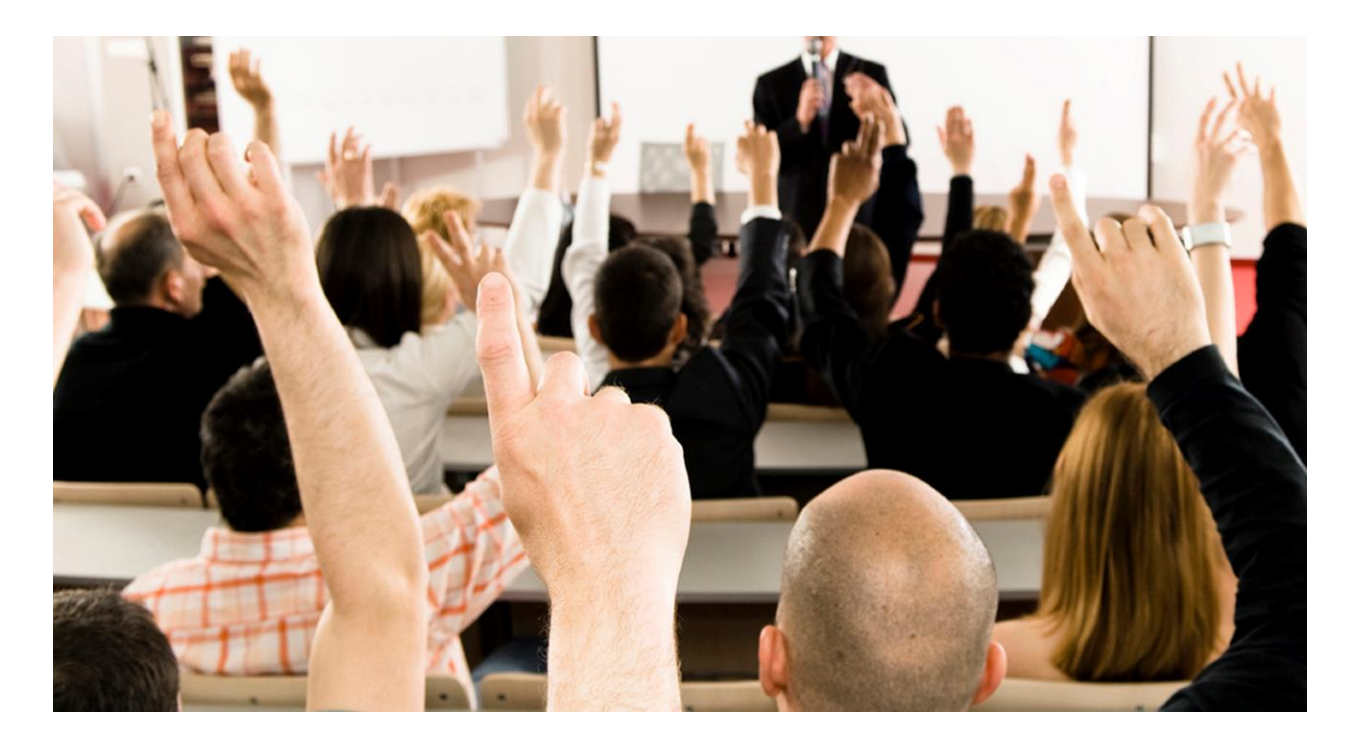

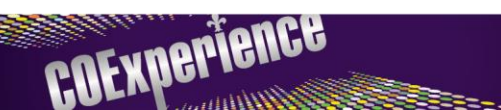

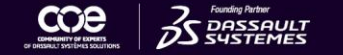

THANK YOU!

**Philip Michaud Sales Executive**

### **PROSTEP Inc.**

- PROSTEP Inc.
- 100 W Big Beaver, Suite 200
- Troy, MI 48084
- US Toll Free Company Voice: 8-PROSTEP-01 (877-678-3701)
- US Toll Free Company Fax: 8-PROSTEP-02 (877-678-3702)
- philip.michaud@PROSTEP.com